УДК 519.633.6 DOI: 10.53403/9785951505309 2022 27 1 276

# Метод решения многомерных задач электродинамики на неструктурированных сетках

Описано численное решение уравнений электродинамики на неструктурированных многогранных сетках методом типа Годунова второго порядка. Для уравнений идеальной магнитной газовой динамики применяются три разностные схемы, основанные на прибоиженном решении задачи о распаде разрыва. Рассмотрено также исключение численного магнитного заряда СТ. Разностная схема для уравнений Максвелла использует точное решение задачи Римана. Приводятся тестовые расчеты и их сравнение с опубликованными данными.

И. В. Соболев

# **Введение**

Уравнения электродинамики широко используются в фундаментальных и прикладных научных исследованиях. В последние десятилетия интенсивно развиваются конечно-разностные методы решения этих уравнений. Первоначально разностные схемы использовали ортогональные матричные сетки, но в дальнейшем появилась необходимость расчетов задач в областях сложной формы. Наиболее универсальные численные методы получаются введением в счетной области неструктурированной сетки и применением метода конечных объемов.

Одним из наиболее распространенных методов численного решения гиперболических уравнений математической физики является метод Годунова [1]. В настоящей работе рассмотрено применение данного метода к уравнениям идеальной магнитной гидродинамики (МГД) и уравнениям Максвелла.

Разностные схемы идеальной МГД, встречающиеся в литературе, можно разделить на две группы. К первой группе относится схема Хартена – Лакса – ван Лира и ее различные обобщения  $[1-3]$ , ко второй – схемы типа Роу  $[1, 2, 4]$ . Важной составной частью любой численной МГДметодики является процедура сохранения соленоидальности магнитного поля. Методы исключения численного магнитного заряда описаны в работах [1, 4-12]. Решение уравнений Максвелла методом Годунова рассмотрено в статьях [13, 14].

В данной статье представлена практическая реализация методов и алгоритмов, опубликованных в работах [1-14]. Приводятся расчеты на сходимость и сравнение различных разностных схем на примере тестовых задач.

# 1. Метод второго порядка типа Годунова

## 1.1. Общая схема

В настоящей работе используется разностная схема MUSCL [1, 15], которая имеет второй порядок аппроксимации по времени и пространству, использует кусочно-линейную реконструкцию величин в ячейках и двухшаговый пересчет по времени.

Пусть имеется гиперболическая система уравнений вида

$$
\frac{\partial \vec{U}}{\partial t} + \frac{\partial \vec{F}(\vec{U})}{\partial x} + \frac{\partial \vec{G}(\vec{U})}{\partial y} + \frac{\partial \vec{H}(\vec{U})}{\partial z} = 0,
$$
\n(1)

где  $\vec{U} = (u_1,...,u_n)^T$  – вектор консервативных переменных. Предположим, что счетная область заполнена сеткой, состоящей из ячеек, которые представляют собой произвольные несамопересекающиеся многогранники.

Решение уравнений (1) состоит из следующих трех этапов:

1. Построение кусочно-линейной реконструкции.

- 2. Продвижение на полшага вперед по времени.
- 3. Вычисление потоков вектора  $\vec{U}$  через грани ячеек.

Пусть в каждой ячейке  $C_i$  с центром  $\left(x_i^0, y_i^0, z_i^0\right)$  задан вектор  $\vec{U}_i^0$ . Построим линейную реконструкцию  $\vec{U}_i(x, y, z) = \vec{U}_i^0 + \vec{\alpha}_i (x - x_i^0) + \vec{\beta}_i (y - y_i^0) + \vec{\gamma}_i (z - z_i^0)$ . Вычисление коэффициентов  $\vec{\alpha}_i$ ,  $\vec{\beta}_i$ ,  $\vec{\gamma}_i$  более подробно описано в подразделе 1.2.

Пусть грань  $F_i$  разделяет ячейки  $C_i$  и  $C_k$ , а ее центр имеет координаты  $x_i$ ,  $y_i$ ,  $z_i$ . Обозначим  $\vec{U}_{i,i} = \vec{U}_i(x_i, y_i, z_i), \ \vec{U}_{i,k} = \vec{U}_k(x_i, y_i, z_i).$ 

Пусть ячейка  $C_i$  имеет грани  $F_{j_1},...,F_{j_N}$ , а ее объем равен  $V_i$ ;  $\vec{S}_{j_k} = (S_{j_k}^x, S_{j_k}^y, S_{j_k}^z)$ = =  $\int \vec{n}_k dS$ , где  $\vec{n}_k$  – единичная нормаль к грани  $F_{j_k}$ , направленная наружу ячейки  $C_i$ .  $F_{i\nu}$ 

На втором этапе (продвижение на полшага вперед по времени) решаются разностные уравнения

$$
V_i \frac{\vec{U}_{j_k,i}^* - \vec{U}_{j_k,i}}{\tau/2} + \sum_{l=1}^N \Biggl[ \Bigl( \vec{F} \Bigl( \vec{U}_{j_l,i} \Bigr) \Bigr) S_{j_l}^x + \Bigl( \vec{G} \Bigl( \vec{U}_{j_l,i} \Bigr) \Bigr) S_{j_l}^y + \Bigl( \vec{H} \Bigl( \vec{U}_{j_l,i} \Bigr) \Bigr) S_{j_l}^z \Biggr] = 0.
$$

Пусть  $\vec{n}_i$  – вектор единичной нормали к  $F_i$ , направленный из ячейки  $C_i$  в ячейку  $C_k$ . Дополним вектор  $\vec{n}_i$  до ортонормированного базиса  $(\vec{n}_i, \vec{t}_i, \vec{s}_i)$  и образуем матрицу

$$
T_j = \begin{pmatrix} n_j^x & n_j^y & n_j^z \\ t_j^x & t_j^y & t_j^z \\ s_j^x & s_j^y & s_j^z \end{pmatrix}.
$$

Пусть вектор  $\vec{U}_i$  имеет вид  $\vec{U}_i = (u_i^1, \dots, u_i^a, u_i^{a+1}, u_i^{a+2}, u_i^{a+3}, \dots, u_i^{a+3b-2}, u_i^{a+3b-1}, u_i^{a+3b})$ , где величины  $u_i^1, ..., u_i^a$  являются скалярными функциями, а величины  $u_i^{a+1}, u_i^{a+2}, u_i^{a+3}, ..., u_i^{a+3b-2}, u_i^{a+3b-1}$  $u_i^{a+3b}$  – компоненты трехмерных векторов;  $0 \le a \le n$ ;  $a+3b=n$ . Воспользуемся инвариантностью уравнений (1) относительно вращений в пространстве, чтобы свести вычисление потоков через грани к одномерному случаю ([15], гл. 16). Для получения нормальных и тангенциальных компонент векторов  $\left(u_i^{a+3k-2}, u_i^{a+3k-1}, u_i^{a+3k}\right)$  рассмотрим блочно-диагональную матрицу

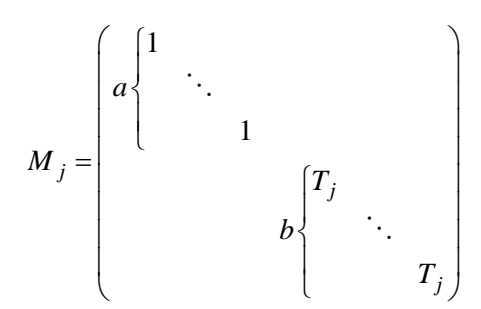

и векторы  $\vec{U}_L^j = M_j \vec{U}_{i,j}^*$ ,  $\vec{U}_R^j = M_j \vec{U}_{k,j}^*$ . Различные методы вычисления потока через грань  $F_j$  используют точные или приближенные решения одномерной задачи Римана с начальными условиями  $\vec{U}_L^j$  и  $\vec{U}_R^j$ . Пусть  $\vec{\Phi}_j(\vec{U}_L^j, \vec{U}_R^j)$  – поток, полученный по какому-либо из известных алгоритмов. Разностная схема для решения уравнений (1) имеет вид

$$
\frac{\vec{U}_i^{n+1} - \vec{U}_i^n}{\tau} = -\frac{1}{V_i} \sum_{k=1}^N S\left(F_{j_k}\right) M_{j_k}^{-1} \vec{\Phi}_{j_k},\tag{2}
$$

где  $S(F_{i_k})$  – площадь грани  $F_{i_k}$ .

# 1.2. Кусочно-линейная реконструкция и ограничители

Пусть имеется трехмерная счетная сетка, состоящая из произвольных многогранников, причем в центре каждой ячейки  $C_i$  задана функция  $u_i^0$ , которая постоянна внутри  $C_i$ . Для построения разностных схем второго порядка аппроксимации кусочно-постоянные функции  $u_i^0$  заменяются на кусочно-линейные  $u_i(x, y, z) = u_i^0 + \alpha_i (x - x_i^0) + \beta_i (y - y_i^0) + \gamma_i (z - z_i^0)$ , где  $(x_i^0, y_i^0, z_i^0)$ координаты центра ячейки  $C_i$  (см. [1]). Коэффициенты  $\alpha_i$ ,  $\beta_i$ ,  $\gamma_i$  определяются методом наименьших квадратов.

Пусть ячейка  $C_i$  соседствует с ячейками  $C_{i_1}, ..., C_{i_M}$ , центр ячейки  $C_{i_k}$  имеет координаты  $x_k$ ,  $y_k$ ,  $z_k$ . Коэффициенты  $\alpha_i$ ,  $\beta_i$ ,  $\gamma_i$  находятся из условия минимизации функции

$$
F(\alpha_i, \beta_i, \gamma_i) = \sum_{k=1}^M (u_i^0 + \alpha_i (x_k - x_i^0) + \beta_i (y_k - y_i^0) + \gamma_i (z_k - z_i^0) - u_{i_k}^0)^2.
$$

#### МЕТОД РЕШЕНИЯ МНОГОМЕРНЫХ ЗАДАЧ ЭЛЕКТРОДИНАМИКИ...

В соответствии с теоремой Годунова любая разностная схема, имеющая порядок аппроксимации выше первого, является немонотонной, т. е. приводит к появлению нефизических осцилляций. Для преодоления этого явления используются ограничители. Известно много видов ограничителей, которые применяются для построения одномерных монотонных разностных схем [1]. Одна из первых многомерных конструкций была предложена Бартом и Джесперсоном (см. [1]).

Пусть внутри каждой ячейки  $C_{i_k}$   $(k \in \overline{1,M})$ , соседней с  $C_i$ , задана функция  $u_{i_k}^0$ . Пусть  $u_{\min} = \min\left(u_i^0, \min_{k=1,M} u_{i_k}^0\right), u_{\max} = \max\left(u_i^0, \max_{k=1,M} u_{i_k}^0\right).$  Предположим, что внутри ячейки  $C_i$  задана линейная функция

$$
u_i(x, y, z) = u_i^0 + \alpha_i (x - x_i^0) + \beta_i (y - y_i^0) + \gamma_i (z - z_i^0).
$$

Пусть  $x_i$ ,  $y_i$ ,  $z_i$  ( $j = 1,..., K$ ) – координаты узлов ячейки  $C_i$ . Рассмотрим числа

$$
\psi_j = \begin{cases} \varphi \bigg( \frac{u_{\max} - u_i^0}{u_i(x_j, y_j, z_j) - u_i^0} \bigg), & u_i(x_j, y_j, z_j) > u_i^0, \\ \varphi \bigg( \frac{u_{\min} - u_i^0}{u_i(x_j, y_j, z_j) - u_i^0} \bigg), & u_i(x_j, y_j, z_j) < u_i^0, \\ 1, & u_i(x_j, y_j, z_j) = u_i^0. \end{cases}
$$

Здесь функция фимеет вид  $\varphi(x) = \min(1, x)$ . Для сохранения монотонности коэффициенты  $\alpha_i$ ,  $\beta_i$ ,  $\gamma_i$  заменяются на коэффициенты  $\psi \alpha_i$ ,  $\psi \beta_i$ ,  $\psi \gamma_i$ , где  $\psi = \min(\psi_1, \dots, \psi_K)$ .

# 2. Уравнения идеальной МГД

Уравнения идеальной МГД для идеального газа с показателем адиабаты у в консервативной форме имеют вид  $(1, 1)$   $(1, 1)$ 

$$
\frac{\partial \vec{U}}{\partial t} + \frac{\partial \vec{F}(\vec{U})}{\partial x} + \frac{\partial \vec{G}(\vec{U})}{\partial y} + \frac{\partial \vec{H}(\vec{U})}{\partial z} = 0,
$$

rge  $\vec{U} = (\rho, \rho u_x, \rho u_y, \rho u_z, B_x, B_y, B_z, E)^T$ ,

$$
\vec{F}(\vec{U}) = \begin{pmatrix}\n\rho u_x \\
\rho u_x^2 + p + \frac{|\vec{B}|^2}{2} - B_x^2 \\
\rho u_x u_y - B_x B_y \\
\rho u_x u_z - B_x B_z \\
u_x B_y - u_y B_x \\
u_x B_z - u_z B_x\n\end{pmatrix}, \qquad \vec{G}(\vec{U}) = \begin{pmatrix}\n\rho u_y \\
\rho u_y^2 + p + \frac{|\vec{B}|^2}{2} - B_y^2 \\
\rho u_y u_z - B_y B_z \\
u_y B_x - u_x B_y \\
u_y B_x - u_z B_y\n\end{pmatrix},
$$
\n
$$
u_x \begin{pmatrix}\nE + p + \frac{|\vec{B}|^2}{2} - B_x(\vec{u} \cdot \vec{B}) \\
u_x \begin{pmatrix}\nE + p + \frac{|\vec{B}|^2}{2} - B_y^2 \\
\rho u_x u_z - B_x B_z \\
u_y B_z - u_z B_y\n\end{pmatrix} \\
\rho u_y u_z - B_y B_z \\
\rho u_y u_z - B_y B_z \\
\rho u_z^2 + p + \frac{|\vec{B}|^2}{2} - B_z^2 \\
u_z B_y - u_y B_z \\
u_z B_y - u_y B_z\n\end{pmatrix},
$$
\n
$$
\vec{H}(\vec{U}) = \begin{pmatrix}\n\rho u_z \\
\rho u_x u_z - B_x B_z \\
u_z B_y - u_y B_z \\
u_z B_y - u_y B_z \\
u_z B_y - u_y B_z \\
u_z \begin{pmatrix}\nE + p + \frac{|\vec{B}|^2}{2} - B_z(\vec{u} \cdot \vec{B}) \\
u_z \begin{pmatrix}\nE + p + \frac{|\vec{B}|^2}{2} - B_z(\vec{u} \cdot \vec{B})\n\end{pmatrix}\n\end{pmatrix}
$$

 $\rho$  – плотность среды,  $\vec{u} = (u_x, u_y, u_z)$  – вектор скорости;  $\vec{B} = (B_x, B_y, B_z)$  – вектор напряженности магнитного поля; *p* – давление,  $E = \rho \frac{|\vec{u}|^2}{2} + \frac{|\vec{B}|^2}{2} + \frac{p}{\gamma - 1}$  – полная энергия.

## 2.1. Вычисление потоков по схемам HLL и HLLC

Схема HLL пригодна для любой гиперболической системы уравнений вида  $\frac{\partial \vec{U}}{\partial t} + \frac{\partial \vec{F}(\vec{U})}{\partial x} = 0$ . Из всех разрывов, появляющихся в задаче Римана, метод HLL учитывает только две самые быстрые ударные волны. Если заданы начальные условия  $\vec{U}^L$  и  $\vec{U}^R$ , то поток  $\vec{\Phi}_{\text{HLL}}$ вычисляется по формуле

$$
\vec{\Phi}_{\text{HLL}} = \begin{cases}\n\vec{F}(\vec{U}_L), & \lambda_L > 0, \\
\frac{\lambda_R \vec{F}(\vec{U}_L) - \lambda_L \vec{F}(\vec{U}_R) + \lambda_R \lambda_L (\vec{U}_R - \vec{U}_L)}{\lambda_R - \lambda_L}, & \lambda_L \leq 0 \leq \lambda_R \\
\vec{F}(\vec{U}_R), & \lambda_R < 0,\n\end{cases}
$$

где  $\lambda_L$  и  $\lambda_R$  – соответственно наименьшее и наибольшее собственное число матрицы  $\frac{\partial \vec{F}}{\partial \vec{r}}$  [1].

В случае идеальной МГД мы используем оценки чисел  $\lambda^L$  и  $\lambda^R$ , приведенные в работе [2].

\n Prove that\n 
$$
\mathbf{a}^2 = \frac{\gamma \max(p_L, p_R)}{\min(p_L, \rho_R)}, \quad\n \mathbf{u}_a^2 = \frac{\max\left(\left|\vec{B}_L\right|^2, \left|\vec{B}_R\right|^2\right)}{\min(p_L, \rho_R)}, \quad\n \mathbf{u}_{ax}^2 = \frac{\max\left(\left(\left|\vec{B}_L\right|^2, \left|\vec{B}_R\right|^2\right)\right)}{\min(p_L, \rho_R)}, \quad\n \mathbf{u}_{ax}^2 = \frac{\max\left(\left(\left|\vec{B}_L\right)^2, \left(\left|\vec{B}_L\right|^2\right)\right)\right)}{\min(p_L, \rho_R)}, \quad\n \mathbf{u}_{ax}^2 = \frac{\max\left(\left(\left|\vec{B}_L\right)^2, \left(\left|\vec{B}_L\right|^2\right)\right)\right)}{\min(p_L, \rho_R)}, \quad\n \mathbf{u}_{ax}^2 = \frac{\max\left(\left(\left|\vec{B}_L\right)^2, \left(\left|\vec{B}_L\right|^2\right)\right)\right)}{\min(p_L, \rho_R)}, \quad\n \mathbf{u}_{ax}^2 = \frac{\max\left(\left(\left|\vec{B}_L\right)^2, \left(\left|\vec{B}_L\right|^2\right)\right)\right)\right)}{\min(p_L, \rho_R)}, \quad\n \mathbf{u}_{ax}^2 = \frac{\max\left(\left|\vec{B}_L\right|^2, \left|\vec{B}_R\right|^2\right)\right)}{\min(p_L, \rho_R)}, \quad\n \mathbf{u}_{ax}^2 = \frac{\max\left(\left|\vec{B}_L\right|^2, \left|\vec{B}_R\right|^2\right)\right)}{\min(p_L, \rho_R)}.
$$
\n

Уточненный метод HLLC дополнительно учитывает центральный контактный разрыв. В настоящей работе реализуется схема НLLC для уравнений идеальной МГД, описанная в работе [3].

Поток Ф<sub>НИС</sub> вычисляется по формуле

$$
\vec{\Phi}_{\text{HLLC}} = \begin{cases}\n\vec{F}(\vec{U}_L), \ \lambda_L > 0, \\
\vec{F}_L^*, \qquad \lambda_L \leq 0 < \lambda_M, \\
\vec{F}_R^*, \qquad \lambda_M \leq 0 < \lambda_R, \\
\vec{F}(\vec{U}_R), \ \lambda_R < 0,\n\end{cases}
$$

где величины  $\lambda_M$ ,  $\vec{F}_L^*$ ,  $\vec{F}_R^*$  определены в работе [3].

## 2.2. Вычисление потоков по схеме Роу

Схема Роу также применима для любой гиперболической системы уравнений  $\frac{\partial \vec{U}}{\partial t} + \frac{\partial \vec{F}(\vec{U})}{\partial x} = 0$  [1]. Пусть  $\lambda_1, ..., \lambda_n$  – собственные числа матрицы  $\frac{\partial \vec{F}}{\partial \vec{U}}$ ,  $\vec{R}_i$  и  $\vec{L}_i$  – соответственно правый и левый собственные векторы, отвечающие собственному значению  $\lambda_i$ . Поток схемы Роу  $\vec{\Phi}_{\text{Roe}}$  вычисляется по формуле

$$
\vec{\Phi}_{\text{Roe}} = \frac{1}{2} \left( \vec{F} \left( \vec{U}_L \right) + \vec{F} \left( \vec{U}_R \right) - \sum_{i=1}^n \vec{L}_i \left( \vec{U}_R - \vec{U}_L \right) \middle| \lambda_i \middle| \vec{R}_i \right).
$$

Величины  $\lambda_i$ ,  $\vec{R}_i$  и  $\vec{L}_i$  для уравнений идеальной МГД приводятся в работе [4].

#### *3. Методы исключения численного магнитного заряда*

Различные методы исключения численного магнитного заряда можно разделить на три группы [1].

К первой группе относится использование искусственного скалярного потенциала ф, удовлетворяющего уравнению Пуассона  $\Delta \varphi = -\text{div}B$ ание искусственного скалярного потенциала  $\ddot{\varphi}$ , удобле-<br> $\vec{B}$  [5]. Если ввести новое магнитное поле  $\vec{B}' = \vec{B} + \nabla \varphi$ , то его дивергенция будет равна нулю. Недостатком этого метода является необходимость решения эллиптического уравнения, что сильно увеличивает время расчетов.

Вторая группа методов использует модифицированную МГД-систему, для которой магнитный заряд удовлетворяет уравнению конвекции [4] или волновому уравнению [6] и переносится к границам счетной области. Эти методы требуют небольшой модификации разностных схем и незначительно увеличивают время счетного шага, но не обеспечивают точного обнуления дивергенции магнитного поля.

К третьей группе относятся различные варианты метода CT (Constrained Transport), описанные в работах [7–12]. Данный метод требует введения разнесенного шаблона для магнитного поля, при этом его пересчет на гранях сетки осуществляется с помощью дискретного аналога закона Фарадея. Однако реализация метода СТ описана в литературе только для прямоугольных [7–10] или треугольных [11, 12] сеток.

В настоящей работе алгоритмы статьи [9] обобщаются на произвольные неструктурированные многогранные сетки. В расчетах двумерных задач, приведенных в подразделах 5.3 и 5.4, исключение магнитного заряда выполнялось методом CT.

#### *3.1. Магнитное поле на гранях*

Пусть  $P_i$  – грань некоторой ячейки сетки,  $V_{i, j_1}, ..., V_{i, j_M}$  – ее вершины,  $\vec{n}_i$  – единичная нормаль к грани  $P_i$ ,  $\vec{\Phi}_i = (\Phi_{i,1}, ..., \Phi_{i,8})$  – поток на этой грани. Предположим, что кроме вектора напряженности магнитного поля, заданного в центрах ячеек, на каждой грани сетки *Pi* задана нормальная компонента  $B_{n,i} = \vec{B} \cdot \vec{n}_i$ . Рассмотрим трехмерный вектор  $\vec{F}_i = (\Phi_{i,5}, \Phi_{i,6}, \Phi_{i,7})$ . Тогда верно равенство  $\vec{F}_i = \vec{n}_i \times \vec{E}_i$ , где  $\vec{E}_i = -(\vec{u} \times \vec{B})_i$  – вектор напряженности электрического поля на грани  $P_i$ . Пусть  $d\vec{l}_{i,k} = \overrightarrow{V_{i,j_k}V_{i,j_{k+1}}}$ . По формулам векторной алгебры

$$
\vec{F}_i \cdot (\vec{n}_i \times d\vec{l}_{i,k}) = (\vec{n}_i \times \vec{E}_i) \cdot (\vec{n}_i \times d\vec{l}_{i,k}) = (\vec{n}_i \cdot \vec{n}_i) (\vec{E}_i \cdot d\vec{l}_{i,k}) - (\vec{n}_i \cdot d\vec{l}_{i,k}) (\vec{E}_i \cdot \vec{n}_i) = (\vec{E}_i \cdot d\vec{l}_{i,k}),
$$
(3)

так как ребро  $\overrightarrow{V_{i,j_k}V_{i,j_{k+1}}}$ лежит в плоскости грани  $P_i$  и, следовательно,  $\vec{n}_i \cdot d\vec{l}_{i,k} = 0$ .

Рассмотрим теперь закон Фарадея

$$
\frac{\partial \vec{B}}{\partial t} + \text{rot}\,\vec{E} = 0.
$$
 (4)

Проинтегрировав уравнение (4) по грани  $P_i$ , получим равенство

$$
S(P_i)\frac{\partial B_{n,i}}{\partial t} + \int\limits_{P_i} \left(\operatorname{rot} \vec{E}\right) \cdot d\vec{S} = 0,
$$

где  $S(P_i)$  – площадь грани  $P_i$ .

Применяя формулу Стокса, получаем

$$
S(P_i)\frac{\partial B_{n,i}}{\partial t} + \int_{\partial P_i} \left(\vec{E}, d\vec{l}\right) = 0.
$$

Заменяя интеграл конечной суммой, получаем

$$
\frac{\partial B_{n,i}}{\partial t} \approx -\frac{1}{S(P_i)} \sum_{k=1}^{M} \vec{E}_{i,k} \cdot d\vec{l}_{i,k}.
$$
 (5)

Пусть  $P_{i_{1,k}},...,P_{i_{N_k,k}}$  – все грани, содержащие ребро  $\overline{V_{i,j_k}V_{i,j_{k+1}}}$ . Тогда в силу (3) величину  $\vec{E}_{i,k} \cdot d\vec{l}_{i,k}$ можно представить в виде

$$
\vec{E}_{i,k} \cdot d\vec{l}_{i,k} \approx \frac{1}{N_k} \sum_{s=1}^{N_k} \vec{F}_{i_{s,k}} \cdot (\vec{n}_{i_{s,k}} \times d\vec{l}_{i,k}).
$$
\n(6)

#### 3.2. Интерполяция магнитного поля

Изложенный здесь алгоритм интерполяции магнитного поля из граней в ячейки взят из книги [16].

Пусть  $P_{i,j}$  – грань ячейки  $C_i$ , а  $V_{i,j,1},...,V_{i,j,N_{ii}}$  – вершины грани  $P_{i,j}; Q_{i,j,k}$  – грань ячейки  $C_i$ , отличная от  $P_{i,j}$  и содержащая вершины  $V_{i,j,k-1}$  и  $V_{i,j,k}$ .

Пусть  $B_{n,1}$  – нормальная компонента магнитного поля на грани  $P_{i,j}$ ,  $B_{n,2}$ ,  $B_{n,3}$  – нормальные компоненты магнитного поля соответственно на гранях  $Q_{i,i,k}$ ,  $Q_{i,i,k+1}$ ;  $\vec{n}_1$  – вектор единичной нормали к грани  $P_{i,j}$ ;  $\vec{n}_2$ ,  $\vec{n}_3$  – векторы единичных нормалей соответственно к граням  $Q_{i,j,k}, Q_{i,j,k+1}$ . Рассмотрим вектор  $\vec{B}_{i,j,k}$ , компоненты которого находятся из системы трех линейных уравнений  $(\vec{B}_{i,i,k}, \vec{n}_{s}) = B_{n,s}, s = 1,2,3.$ 

Пусть  $K \equiv V_{i,j,k}$ ; L – центр ребра  $V_{i,j,k-1}V_{i,j,k}$ ; M – центр ребра  $V_{i,j,k}V_{i,j,k+1}$ ; N – центр грани  $P_{i,j}$ ; О – центр ячейки  $C_i$ ;  $W_{i,j,k}$  – объем четырехугольной пирамиды *KLNMO*. Тогда вектор напряженности магнитного поля в центре ячейки  $C_i$  найдем по формуле

$$
\vec{B}_i = \frac{\sum_{j} \sum_{k} \vec{B}_{i,j,k} W_{i,j,k}}{\sum_{j} \sum_{k} W_{i,j,k}}.
$$
\n(7)

#### 3.3. Memod  $CT$

Решение уравнений идеальной МГД методом СТ состоит из следующих трех шагов:

1. Пересчет вектора консервативных переменных в каждой ячейке по формуле (2).

2. Пересчет нормальной компоненты магнитного поля на каждой грани по формулам (5), (6). При этом для численной дивергенции магнитного поля в ячейке  $C_l$  будем иметь

$$
\frac{\partial}{\partial t} \left( \text{div } \vec{B} \right)_l = \frac{1}{V_l} \sum_i \frac{\partial B_{n,i}}{\partial t} S\left( P_i \right) = -\frac{1}{V_l} \sum_i \sum_k \vec{E}_{i,k} \cdot d\vec{l}_{i,k}.
$$
\n(8)

В сумме (8) каждое слагаемое встречается два раза с противоположными знаками, значит, эта сумма равна нулю.

3. Интерполяция магнитного поля с граней в центры ячеек по формуле (7).

# 4. Уравнения Максвелла

Система уравнений Максвелла в отсутствие зарядов и токов имеет вид

$$
\frac{\partial \vec{D}}{\partial t} = \text{rot } \vec{H}, \quad \vec{D} = \varepsilon \vec{E}; \quad \frac{\partial \vec{B}}{\partial t} = -\text{rot } \vec{E}, \quad \vec{B} = \mu \vec{H}, \tag{9}
$$

где  $\vec{E}$  – вектор напряженности электрического поля,  $\vec{H}$  – вектор напряженности магнитного поля,  $\vec{D}$  – вектор электрической индукции,  $\vec{B}$  – вектор магнитной индукции,  $\varepsilon$  – диэлектрическая проницаемость среды,  $\mu$  - магнитная проницаемость среды.

Система уравнений (9) может быть переписана в виде

$$
Q\frac{\partial \vec{U}}{\partial t} + A\frac{\partial \vec{U}}{\partial x} + B\frac{\partial \vec{U}}{\partial y} + C\frac{\partial \vec{U}}{\partial z} = 0,
$$
\n(10)

$$
\text{The } \vec{U} = (E_x, E_y, E_z, H_x, H_y, H_z)^T, \quad Q = \begin{bmatrix} \varepsilon & 0 & 0 & 0 & 0 & 0 \\ 0 & \varepsilon & 0 & 0 & 0 & 0 \\ 0 & 0 & \varepsilon & 0 & 0 & 0 \\ 0 & 0 & 0 & 0 & 0 & 0 \\ 0 & 0 & 0 & \mu & 0 & 0 \\ 0 & 0 & 0 & 0 & \mu & 0 \\ 0 & 0 & 0 & 0 & 0 & \mu \end{bmatrix}, \quad A = \begin{bmatrix} 0 & 0 & 0 & 0 & 0 & 0 \\ 0 & 0 & 0 & 0 & 0 & 0 \\ 0 & 0 & 0 & 0 & 0 & 0 \\ 0 & 0 & 0 & 0 & 0 & 0 \\ 0 & 0 & 0 & 0 & 0 & 0 \\ 0 & 1 & 0 & 0 & 0 & 0 \\ 0 & 0 & 0 & 0 & 0 & 0 \\ 0 & 0 & 0 & 0 & 0 & 0 \\ -1 & 0 & 0 & 0 & 0 & 0 \end{bmatrix}, \quad C = \begin{bmatrix} 0 & 0 & 0 & 0 & 0 & 0 \\ 0 & 0 & 0 & -1 & 0 & 0 \\ 0 & 0 & 0 & 0 & 0 & 0 \\ 0 & -1 & 0 & 0 & 0 & 0 \\ 0 & -1 & 0 & 0 & 0 & 0 \\ 0 & 0 & 0 & 0 & 0 & 0 \\ 0 & 0 & 0 & 0 & 0 & 0 \end{bmatrix}.
$$

Так как система уравнений (10) является линейной, потоки через границ можно вычислять,  
используя точное решение задачи Римана [13]. Пусть 
$$
\vec{U}^L = (E_x^L, E_y^L, E_z^L, H_x^L, H_y^L, H_z^L),
$$
  

$$
\vec{U}^R = (E_x^R, E_y^R, E_z^R, H_x^R, H_y^R, H_z^R) - \text{начальные условия одномерной задачи. Обозначим } c^L = \frac{1}{\sqrt{\varepsilon^L \mu^L}},
$$

$$
c^R = \frac{1}{\sqrt{\varepsilon^R \mu^R}}, \qquad E_y^* = \frac{E_y^L \varepsilon^L c^L + E_y^R \varepsilon^R c^R + H_z^L - H_z^R}{\varepsilon^L c^L + \varepsilon^R c^R}, \qquad E_z^* = \frac{E_z^L \varepsilon^L c^L + E_z^R \varepsilon^R c^R - H_y^L + H_y^R}{\varepsilon^L c^L + \varepsilon^R c^R},
$$

$$
H_{y}^{*} = \frac{H_{y}^{L}\mu^{L}c^{L} + H_{y}^{R}\mu^{R}c^{R} - E_{z}^{L} + E_{z}^{R}}{\mu^{L}c^{L} + \mu^{R}c^{R}}, \quad H_{z}^{*} = \frac{H_{z}^{L}\mu^{L}c^{L} + H_{z}^{R}\mu^{R}c^{R} + E_{y}^{L} - E_{y}^{R}}{\mu^{L}c^{L} + \mu^{R}c^{R}}.
$$
  
Tor*q*a  $\vec{\Phi}(\vec{U}^{L}, \vec{U}^{R}) = (0, H_{z}^{*}, -H_{y}^{*}, 0, -E_{z}^{*}, E_{y}^{*})^{T}$ .

# 5. Расчеты тестовых МГД-задач

#### 5.1. Расчеты на сходимость теста Даи - Вудварда

Данный тест представляет собой задачу о распаде разрыва, в которой возникают все виды ударных МГД-волн. Постановка задачи взята из работы [17].

Счетная область представляет задачи собой прямоугольный параллелепипед  $[0;1] \times [0;0,1] \times [0;0,1]$ . Счетная сетка – ортогональная шестигранная. Число ячеек по направлениям у, z равнялось 5, а для направления х число ячеек N бралось из множества  $\{100, 200, 500, 1000, 2000\}$ . Расчеты проводились по трем разностным схемам: Роу, НLL и НLLC.

На рис. 1 показаны профили плотности, полученные в расчете на сетке с 2000 ячеек по направлению х. Видно, что схема HLLC лучше, чем HLL, описывает контактную границу.

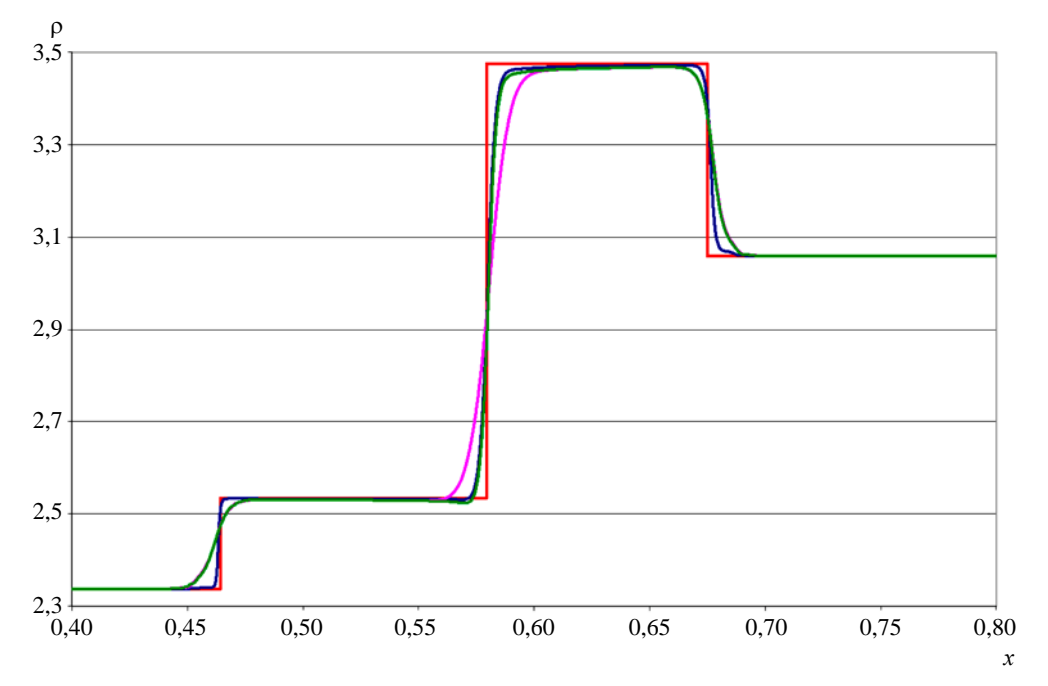

 $-$  - схема Роу,  $-$  - схема НLL,  $-$  - схема НLLC

В табл. 1 представлены значения нормы погрешности для расчетов с различным числом

ячеек, которая вычисляется по формуле  $\|\rho - \rho_{et}\|_{L_1} = \frac{\sum\limits_{i=1}^n V_i |\rho_i - \tilde{\rho}_i|}{\sum\limits_{i=1}^n V_i}$ , где  $V_i$  – объем, а  $\tilde{\rho}_i$  – значение

эталонной плотности *i*-й ячейки; суммирование ведется по всем ячейкам сетки. Также вычисляется

локальный порядок сходимости плотности в норме  $L_1$  по формуле  $\alpha = \frac{\ln \frac{\left\| \rho_1 - \rho_{et} \right\|_{L_1}}{\left\| \rho_2 - \rho_{et} \right\|_{L_1}}}{\ln N_2/N_1}$ , где  $\rho_i$  – функция плотности, полученная в расчете с числом сказа, у сказа ставились н

Таблица 1

Норма погрешности вычислений и порядок сходимости в задаче Даи – Вудварда

|      | Схема Роу   |            | Схема HLL   |            | Схема HLLC  |            |
|------|-------------|------------|-------------|------------|-------------|------------|
|      | погрешность | сходимость | погрешность | сходимость | погрешность | сходимость |
| 100  | 0.036761    | 0.650435   | 0.065921    | 0.600685   | 0.050637    | 0.594826   |
| 200  | 0.023420    | 0.826719   | 0.043471    | 0.679818   | 0,033528    | 0.739931   |
| 500  | 0.010980    | 0.621691   | 0.023317    | 0.577064   | 0.017020    | 0,584285   |
| 1000 | 0.007136    | 0.667115   | 0,015630    | 0,603075   | 0.011352    | 0.642920   |
| 2000 | 0.004494    |            | 0.010290    |            | 0.007270    |            |

На рис. 2 показаны зависимости нормы погрешности от сетки в логарифмическом масштабе (по оси абсцисс отложена величина  $1/N$ ). Видно, что схема Роу дает наиболее быструю сходимость.

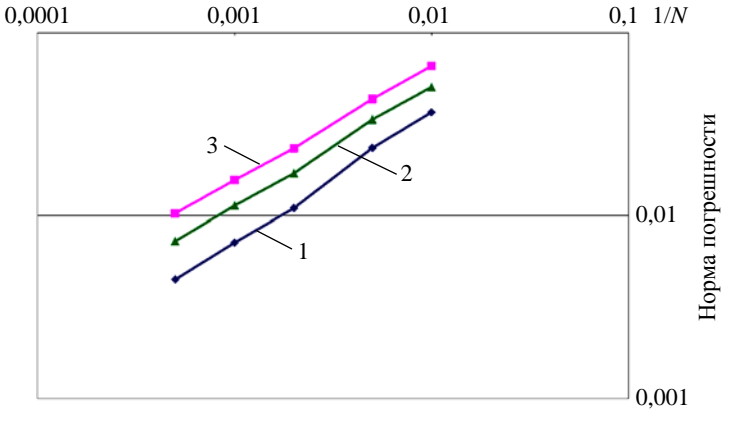

Рис. 2. Зависимость нормы погрешности плотности от сетки в задаче Даи - Вудварда: 1 - схема Роу, 2 - схема HLL, 3 - схема HLLC

#### 5.2. Расчеты на сходимость теста Брио - Ву

Данный тест используется для численного исследования распада неэволюционных разрывов. Постановка задачи приведена в статье [18].

## МЕТОД РЕШЕНИЯ МНОГОМЕРНЫХ ЗАДАЧ ЭЛЕКТРОДИНАМИКИ...

Счетная область собой залачи представляет прямоугольный параллелепипед  $[0;1] \times [0;0,1] \times [0;0,1]$ . Счетная сетка – ортогональная шестигранная. Число ячеек по направлениям у, z равнялось 5, а для направления х число ячеек  $N$  бралось из множества  $\{100, 200, 500, 1000, 2000\}$ . Расчеты проводились по трем разностным схемам: Роу, HLL и HLLC.

На рис. 3 показаны профили плотности, полученные в расчете на сетке с 500 ячейками по направлению х. Эталонное решение получено с помощью одномерного расчета по схеме Лакса – Вендрофа [15] с числом точек  $N = 10000$ .

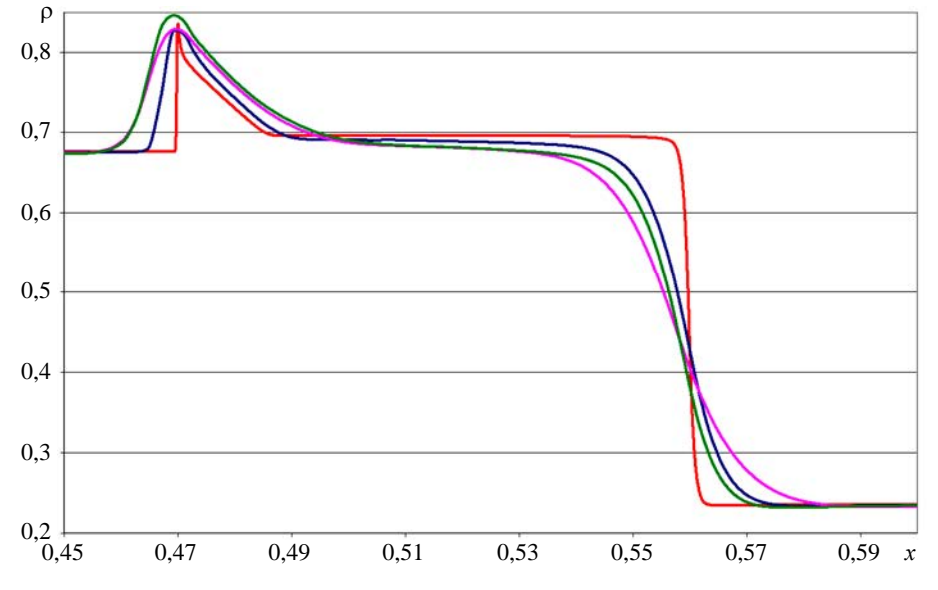

Рис. 3. Профили плотности в момент времени  $t = 0, 1, N = 5000$ : - эталонное решение,  $-$  схема Роу,  $-$  - схема НLL,  $-$  - схема НLLC

В табл. 2 представлены норма погрешности и локальный порядок сходимости плотности в норме L для расчетов с различным числом ячеек.

Таблина 2

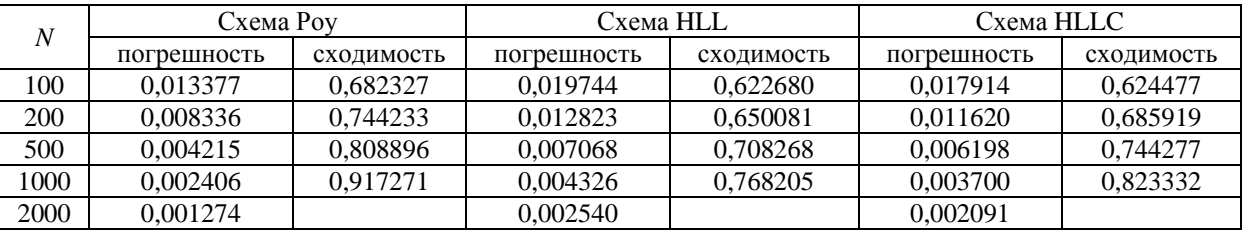

Норма погрешности вычислений и порядок сходимости в задаче Брио - Ву

На рис. 4 показаны зависимости нормы погрешности от сетки в логарифмическом масштабе (по оси абсцисс отложена величина  $1/N$ ).

## МАТЕМАТИЧЕСКОЕ МОДЕЛИРОВАНИЕ ФИЗИЧЕСКИХ ПРОЦЕССОВ

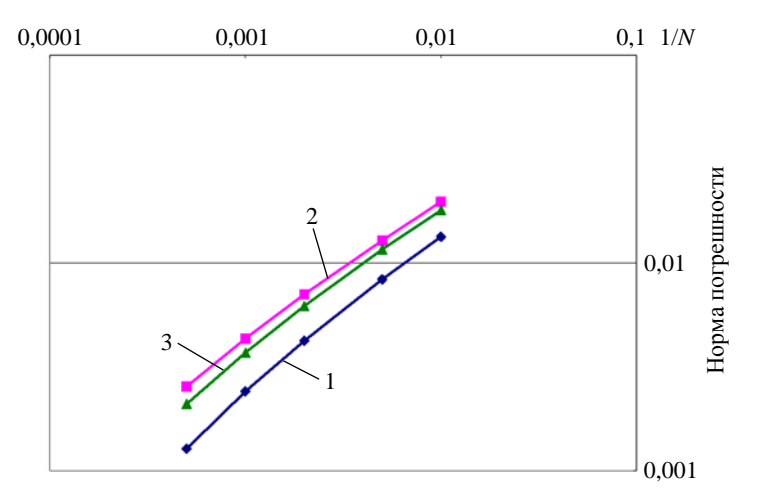

Рис. 4. Зависимость нормы погрешности плотности от сетки в задаче Брио – Ву: 1 – схема Роу, 2 – схема HLL, 3 – схема HLLC

## *5.3. Задача о двумерном МГД-вихре*

Постановка задачи взята из работы [19]. Счетная область задачи – прямоугольный параллелепипед  $[0;1] \times [0;1] \times [0;0,01]$ . Счетная сетка была получена трансляцией в один слой двумерной равномерной шестиугольной сетки (рис. 5). Число ячеек двумерной сетки 160200.

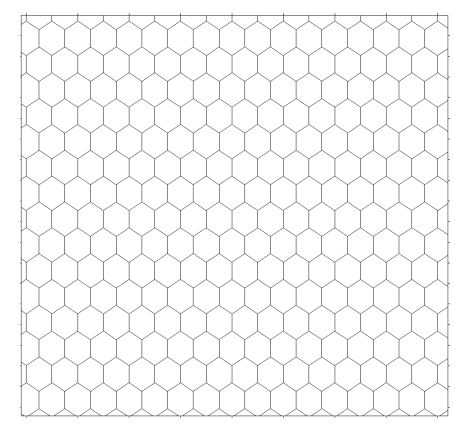

Рис. 5. Фрагмент двумерной сетки для задачи о МГД-вихре

Задача считалась по схеме Роу. На рис. 6–9 показано сравнение результатов расчетов с данными, опубликованными в работе [19].

Рассмотрим максимальную дивергенцию магнитного поля по всей счетной области, которая считалась по формуле div  $\vec{B} = \max_i \frac{1}{V_i} \left| \sum_j S(P_j) B_{n,j} \right|$ ,  $\vec{B} = \max_i \frac{1}{V_i} \left| \sum_i S\left(P_j\right) B_{n,j} \right|$ , где максимум берется по всем ячейкам, а суммирование происходит по всем граням ячейки. Значение максимальной численной дивер-

генции в начале расчета составляло  $7,61 \cdot 10^{-11}$ , в конце расчета –  $7,45 \cdot 10^{-11}$ .

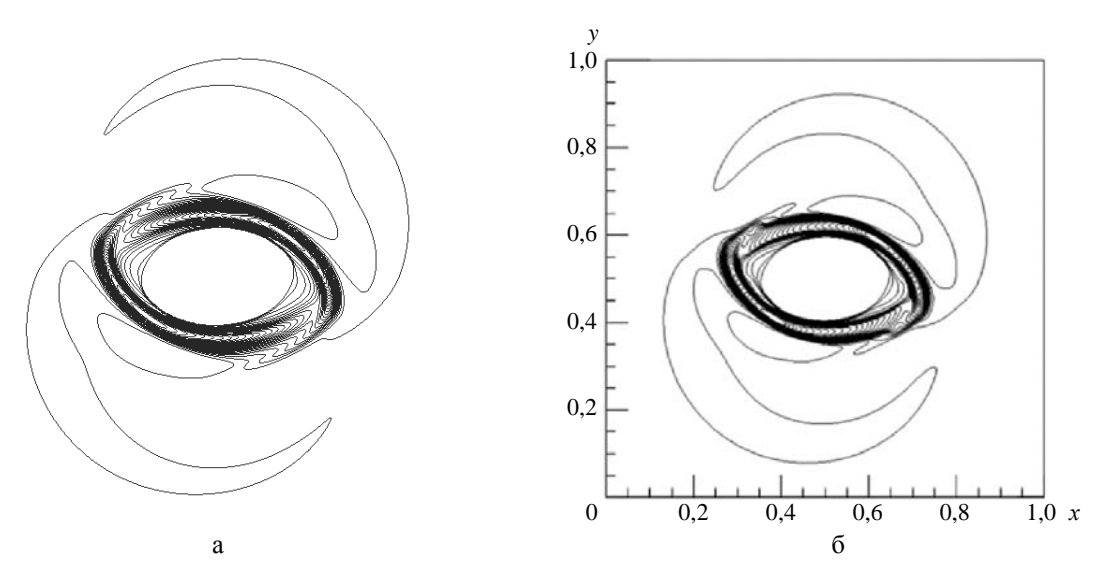

Рис. 6. Изолинии плотности на момент времени *t* = 0,15 в задаче о МГД-вихре: а – расчет, б – из работы [19]

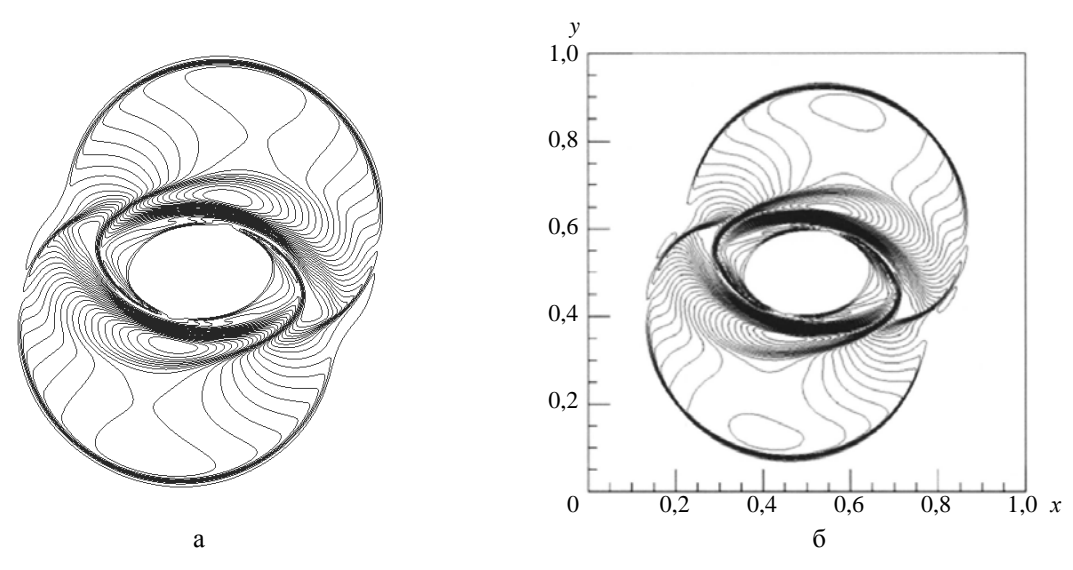

Рис. 7. Изолинии магнитного давления на момент времени *t* = 0,15 в задаче о МГД-вихре: а – расчет, б – из работы [19]

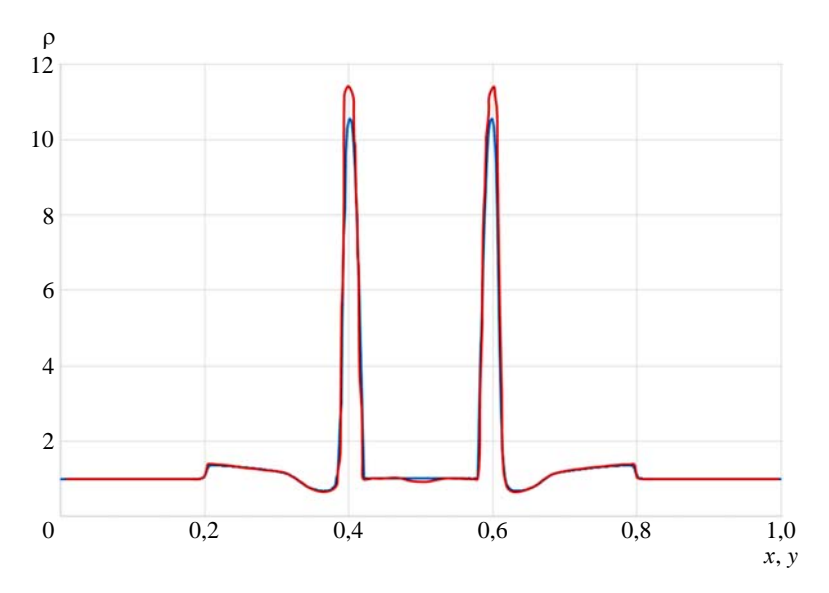

Рис. 8. Профили плотности вдоль прямой *x* = *y* в момент времени *t* = 0,15 в задаче о МГД-вихре:  $\longrightarrow$  расчет,  $\longrightarrow$  из работы [19]

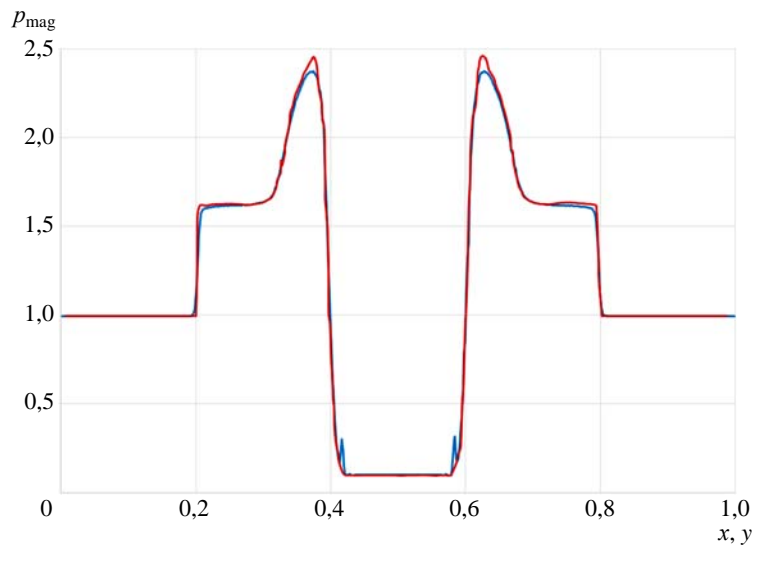

Рис. 9. Профили магнитного давления вдоль прямой *x* = *y* в момент времени *t* = 0,15 в задаче о МГД-вихре:  $\longrightarrow$  расчет,  $\longrightarrow$  из работы [19]

## *5.4. Двумерный тест «MHD blast wave»*

Постановка задачи взята из работы [19]. Задача считалась на той же сетке, что и предыдущая, по схеме Роу.

На рис. 10–13 показано сравнение результатов расчетов с данными из [19].

Значение максимальной численной дивергенции в начале расчета  $1,52 \cdot 10^{-9}$ , в конце расчета – 1,7 $\cdot 10^{-9}$ .

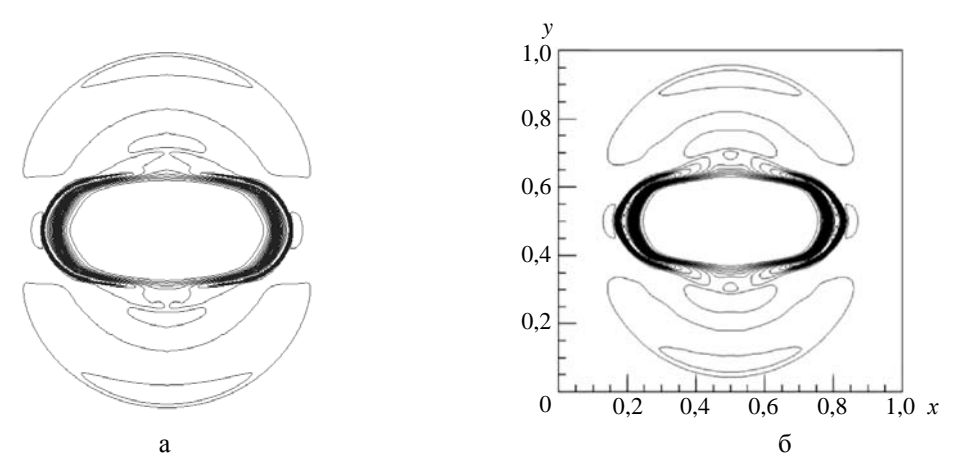

Рис. 10. Изолинии плотности на момент времени  $t = 0.01$  в тесте «MHD blast wave»: а – расчет, б – из работы [19]

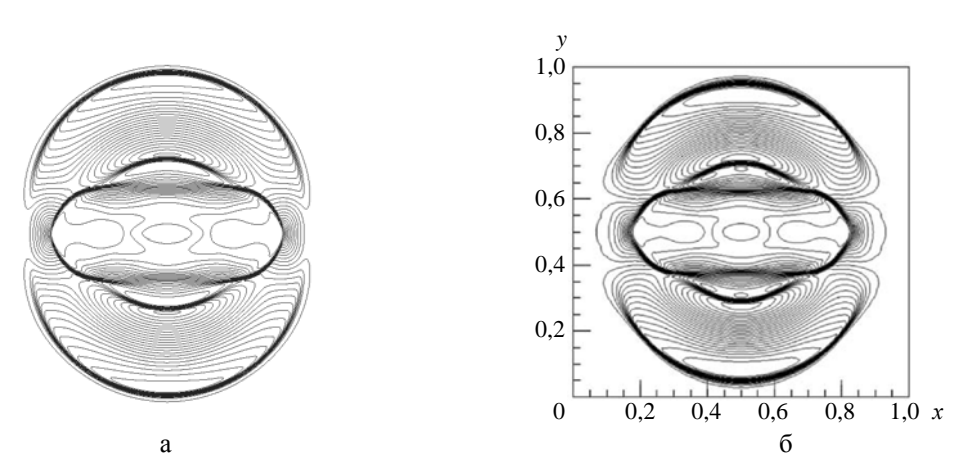

Рис. 11. Изолинии магнитного давления на момент времени *t* = 0,01 в тесте «MHD blast wave»: а – расчет, б – из работы [19]

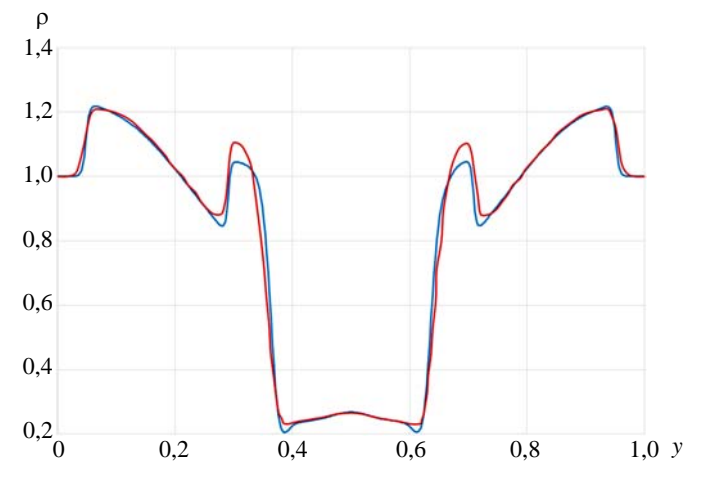

Рис. 12. Профили плотности вдоль прямой *х* = 0,5 в момент времени *t* = 0,01 в тесте «МНD blast wave»:  $\longrightarrow -$  расчет,  $\longrightarrow -$  из работы [19]

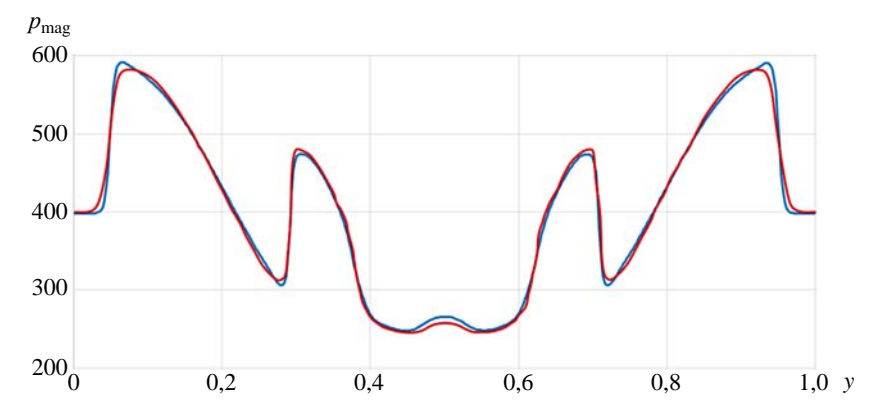

Рис. 13. Профили магнитного давления вдоль прямой  $x = 0.5$  в момент времени  $t = 0.01$  $B$  тесте «MHD blast wave»:  $\frac{m}{2}$  – расчет,  $\frac{m}{2}$  – из работы [19]

# 6. Тестовые расчеты уравнения Максвелла

## 6.1. Задача о ТЕ-волне в однородной среде

Постановка задачи и ее аналитическое решение взяты из работы [14]. Счетная сетка получена полистовым заполнением из двумерной шестиугольной сетки, показанной на рис. 14. Число ячеек по направлению  $z$  равнялось 1, а по направлениям  $x$ , у число ячеек  $N$  бралось из множества  $\{100, 200, 400\}$ .

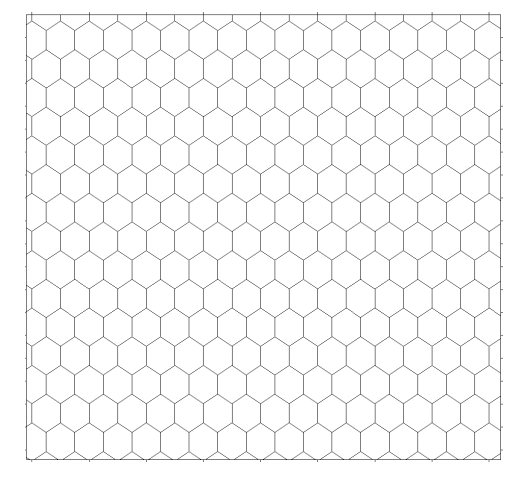

Рис. 14. Двумерная сетка в плоскости Оху для задачи о ТЕ-волне

На рис. 15-17 показаны зависимости погрешностей от времени для различного числа ячеек. Погрешности вычислялись так же, как в разделе 5.

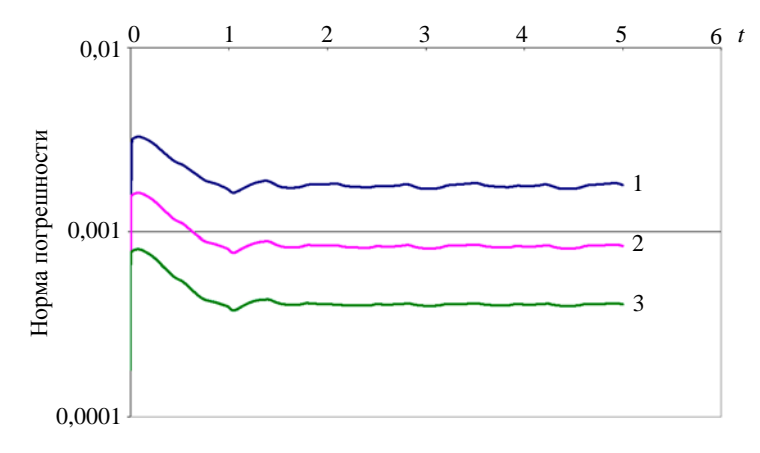

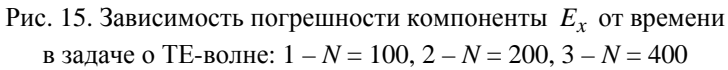

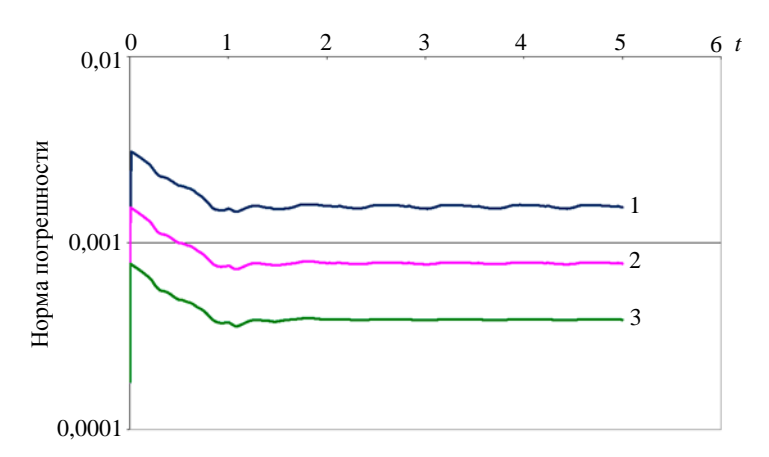

Рис. 16. Зависимость погрешности компоненты *Ey* от времени в задаче о ТЕ-волне: 1 – *N* = 100, 2 – *N* = 200, 3 – *N* = 400

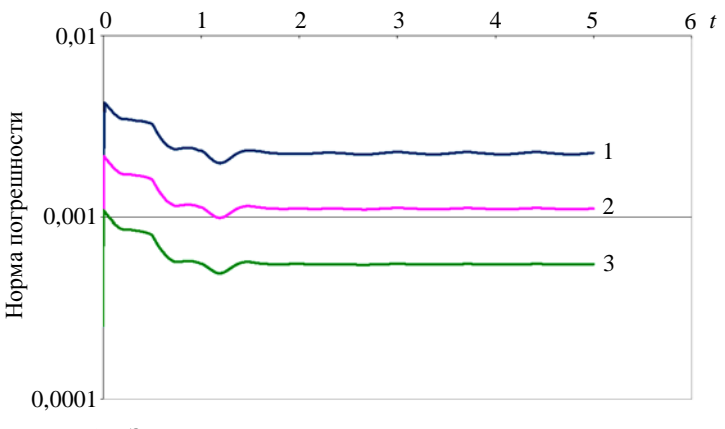

Рис. 17. Зависимость погрешности компоненты  $H_z$  от времени в задаче о ТЕ-волне: 1 – *N* = 100, 2 – *N* = 200, 3 – *N* = 400

В табл. 3 представлены максимальные погрешности указанных компонент при  $t > 2$  и локальные порядки их сходимости в норме  $L_1$ .

Таблица 3

| $\overline{N}$ | <u>.</u>    |            |             |            |             |            |
|----------------|-------------|------------|-------------|------------|-------------|------------|
|                | погрешность | сходимость | погрешность | сходимость | погрешность | сходимость |
| 100            | 0.00184     |            | 0.0016      |            | 0.00229     |            |
| 200            | 0.000856    |            | 0.000788    |            | 0.00112     |            |
| 400            | 0.000413    |            | 0.000391    |            | 0.000555    |            |

Максимальные погрешности при  $t > 2$  и порядки сходимости в задаче о ТЕ-волне

# 6.2. Задача о ТМ-волне в неоднородной среде

Постановка задачи и ее аналитическое решение взяты из работы [14]. Счетная сетка получена полистовым заполнением из двумерной шестиугольной сетки, показанной на рис. 18. Число ячеек по направлению  $z$  равнялось 1, а по направлениям  $x$ , у число ячеек  $N$  бралось из множества  $\{100, 200, 400\}.$ 

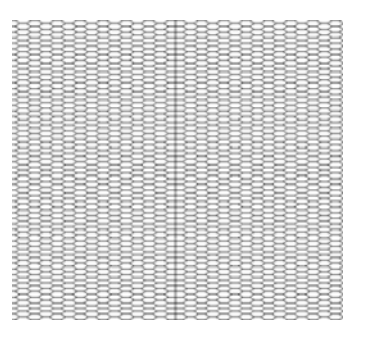

Рис. 18. Фрагмент двумерной сетки в плоскости Оху в залаче о ТМ-волне

На рис. 19-21 показаны зависимости погрешности компонент  $E_z$ ,  $H_x$  и  $H_y$  от времени для различного числа ячеек.

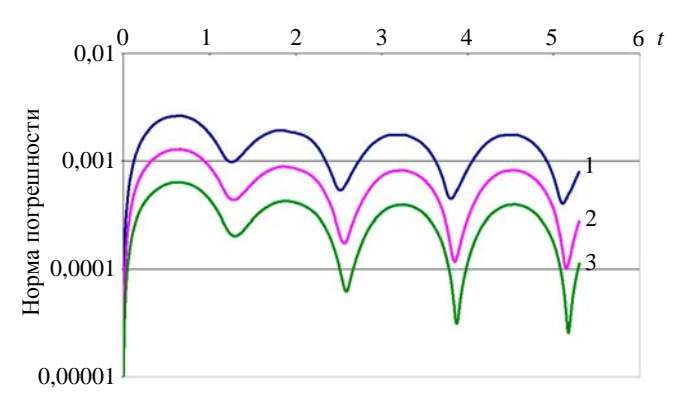

Рис. 19. Зависимость погрешности компоненты  $E<sub>z</sub>$  от времени в задаче о ТМ-волне:  $1 - N = 100$ ,  $2 - N = 200$ ,  $3 - N = 400$ 

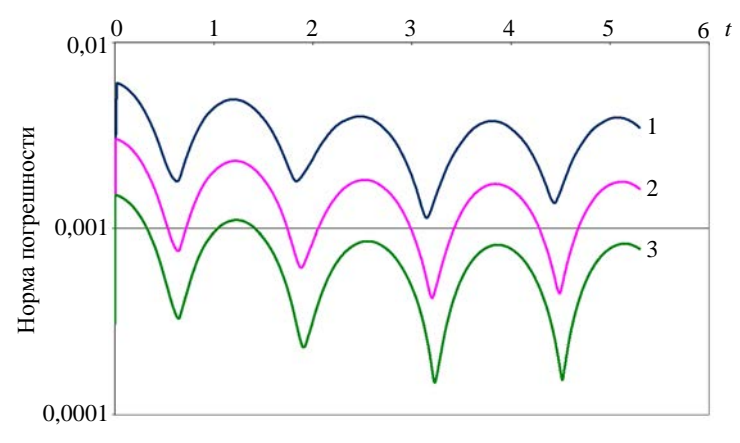

Рис. 20. Зависимость погрешности компоненты  $H_x$  от времени в задаче о ТМ-волне:  $1 - N = 100$ ,  $2 - N = 200$ ,  $3 - N = 400$ 

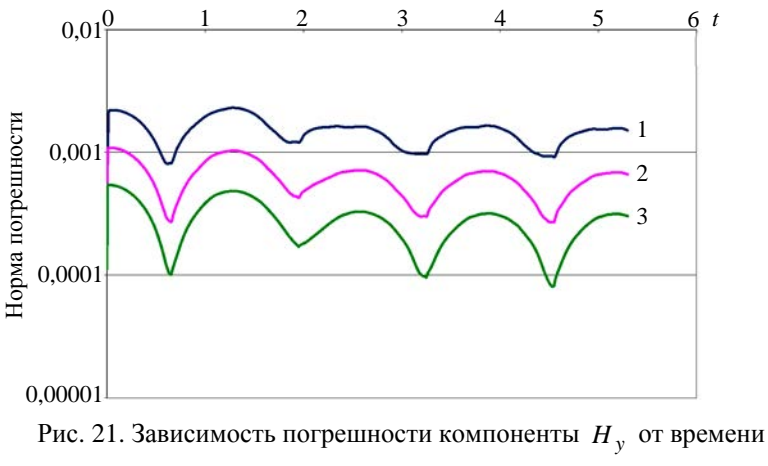

в задаче о ТМ-волне:  $1 - N = 100$ ,  $2 - N = 200$ ,  $3 - N = 400$ 

В табл. 4 представлены максимальные погрешности этих компонент при  $t > 2$  и локальные порядки их сходимости в норме  $L_1$ .

Таблица 4

Максимальные погрешности при  $t > 2$  и порядок сходимости в задаче о ТМ-волне

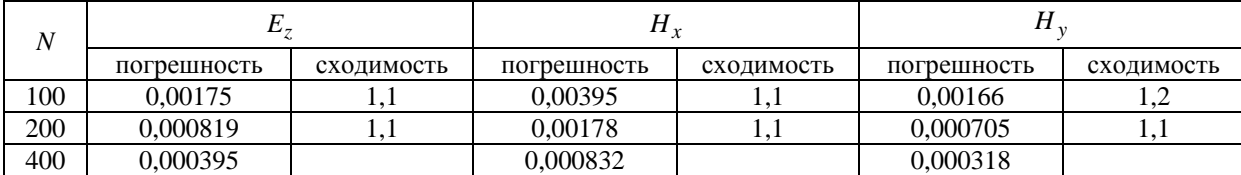

# *Заключение*

В работе рассмотрено численное решение уравнений идеальной МГД и уравнений Максвелла на неструктурированных сетках.

Представлена реализация трех наиболее часто встречающихся разностных схем идеальной МГД, основанных на приближенном решении задачи Римана: HLL, HLLC и схемы Роу. Расчеты одномерных задач показали, что схема Роу обеспечивает более быструю сходимость, а схемы HLL и HLLC различаются только описанием контактного разрыва. Также рассмотрен вопрос об исключении численного магнитного заряда. Описан метод, в точности сохраняющий численную дивергенцию.

Разностная схема для уравнений Максвелла основана на точном решении задачи Римана. Тестовые расчеты показали сходимость численных решений к аналитическим.

# *Список литературы*

1. Куликовский А. Г., Погорелов Н. В., Семёнов А. Ю. Математические вопросы численного решения гиперболических уравнений. – М.: Физматлит, 2001.

2. Janhunen P. A positive conservative method for magnetohydrodynamics based on HLL and Roe methods // J. Comp. Phys. 2000. Vol. 160. P. 649–661.

3. Gurski K. An HLLC-type approximate Riemann solver for ideal magnetohydrodynamics // SIAM J. Sci. Comp. 2004. Vol. 25. P. 2165–2187.

4. Powell K. G., Roe P. L., Linde T. J. et al. A solution-adaptive upwind scheme for ideal magnetohydrodynamics // J. Comp. Phys. 1999. Vol. 154, N 2. P. 284–309.

5. Brackbill J.U., Barnes D.C. The effect of nonzero  $\nabla \cdot \vec{B}$  on the numerical solution of the magnetohydrodynamic equations // J. Comput. Phys. 1980. Vol. 35. P. 426.

6. Dedner A., Kemm F., Kroner D. et al. Hyperbolic divergence cleaning for the MHD equations // Ibid. 2002. Vol. 175. P. 645–673.

7. Dai W., Woodward P. R. A simple finite-difference scheme for multidimensional magnetohydrodynamical equations // Ibid. 1998. Vol. 142, N 2. P. 331–369.

8. Ryu D., Miniati F., Jones T. W., Frank A. A divergence-free upwind code for multidimensional magnetohydrodynamic flows // Astrophys. J. 1998. Vol. 509. P. 244.

9. Balsara D. S., Spicer D. S. A staggered mesh algorithm using high order Godunov fluxes to ensure solenoidal magnetic fields in magnetohydrodynamic simulations // J. Comput. Phys. 1999. Vol. 149. P. 270–292.

10. Toth G. The  $\nabla \cdot \mathbf{B} = 0$  constraint in shock-capturing magnetohydrodynamics codes // Ibid. 2000. Vol. 161. P. 605–652.

11. Галанин М. П., Лукин В. В. Обеспечение бездивергентности магнитного поля при решении системы уравнений МГД методом RKDG // Журнал вычисл. математики и матем. физики. 2015. Т. 55, № 8. C. 1329–1340.

# МЕТОД РЕШЕНИЯ МНОГОМЕРНЫХ ЗАДАЧ ЭЛЕКТРОДИНАМИКИ…

12. Torrilhon M. Locally divergence-preserving upwind finite volume schemes for magnetohydrodynamic equations // SIAM J. Sci. Comput. 2005. Vol. 26, N 4. P. 1166–1191.

13. Shankar V., Hall W. F., Mohammadian A. H. A CFD-based finite-volume procedure for computational electromagnetics – interdisciplinary applications of CFD methods // AIAA. 1989. Paper 89–1987.

14. Лебедев А. С., Федорук М. П., Штырина О. В. Решение нестационарных уравнений Максвелла для сред с неоднородными свойствами методом конечных объемов // Вычисл. технологии. 2005. T.  $10. N_2 2. C. 60 - 73.$ 

15. Toro E. Riemann solvers and numerical methods for fluid dynamics. – Springer-Verlag, 2009.

16. Taflove A. Computational electrodynamics. The finite-difference time-domain method. – Boston: Artech House, 1998.

17. Dai W., Woodward P. R. An approximate Riemann solver for ideal magneto hydrodynamics // J. Comp. Phys. 1994. Vol. 111. P. 354–372.

18. Brio M., Wu C. C. An upwind differencing scheme for the equations of ideal magneto hydrodynamics // Ibid. 1988. Vol. 75. P. 400–422.

19. Han J., Tang H. An adaptive moving mesh method for two-dimensional ideal magnetohydrodynamics // Ibid. 2007. Vol. 220. P. 645–673.

# **A Method for Multi-Dimensional Electrodynamic Simulations on Unstructured Meshes**

# I. V. Sobolev

*The paper describes numerical simulations of electrodynamic equations on unstructured polyhedral meshes by a second-order Godunov-type method. For ideal magnetohydrodynamics we use three difference schemes based on an approximate Riemann solver. We also discuss exclusion of the numerical magnetic charge by the CT method. The difference scheme for Maxwell's equations employs an exact Riemann solver. Test simulations are presented and compared with published data.*